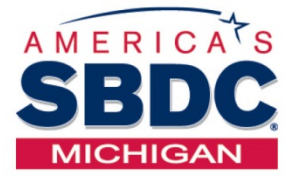

## **BUSINESS DEVELOPMENT CENTER**

Schoolcraft College, Livonia, MI P 734.462.4438 | F 734.462.4673 www.schoolcraft.edu/bdc www. SBDCMichigan.org

# **WRITING A BUSINESS PLAN**

Increase your chance for successful self-employment, or business launch by delving into business planning. Topics covered include: specifics of marketing, finance, legal, regulatory and operations issues; key components of information based planning and management; and the first steps for creating a business plan. Actual examples of effective business plans are used as course material.

**Recommendation:** *CES2 1542 • Starting a Business* prior to this class.

This is a 3-hour session. Choose the date below that works best for you.

**CES2 1543 \$45 (.3 CEU)**

- **Sec. 910760 Thursday, January 18, 2018** 4:00 pm - 7:00 pm Jeffress Center, ROOM 111 *(Use Southeast entrance of building)*
- **Sec. 910729 Wednesday, March 14, 2018** 2:00 pm - 5:00 pm Radcliff Center, ROOM 320

#### **Sec. 910762 Thursday, April 19, 2018** 6:00 pm - 9:00 pm

Jeffress Center, ROOM 111 *(Use Southeast entrance of building)*

# **REGISTRATION INSTRUCTIONS**

Registration is a **two-step** process; please complete **Steps 1 & 2 below:**

Registration for classes begins **November 20th** and continues until the day before the class meets. Register early for best class selection!

Credit card payment is required when registering; please have your credit card on hand.

### **STEP 1**

#### **Register for seminar via Schoolcraft College's WebAdvisor**

- Go to: [https://webadvisor.schoolcraft.edu](https://webadvisor.schoolcraft.edu/sc/WebAdvisor?TYPE=M&PID=CORE-WBMAIN&TOKENIDX=7855567853) *(or enter the URL in your browser window)*
- Continuing Education (Non-Credit)
- Register and Pay for Continuing Education Classes
- Insert the 4-Digist CES Number 1543
- If you experience problems registering, contact the Answer Center at 734-462-4426, during business hours: Monday - Thursday, 8:00 am–9:00 pm Fri.,  $8:00$  am –  $6:00$  pm Sat.,  $9:00$  am –  $6:00$  pm

## **STEP 2**

#### **Register with the MI-SBDC**

- Choose the link below that corresponds with the date you wish to attend: [January 18, 2018](https://clients.sbdcmichigan.org/reg.aspx?mode=event&event=97380003) [March 14, 2018](https://clients.sbdcmichigan.org/reg.aspx?mode=event&event=97380010) [April 19, 2018](https://clients.sbdcmichigan.org/reg.aspx?mode=event&event=97380016)
- Register for this event online.
- Enter your email address. If you are already in our database it will ask you for a password. If you do not know your password, the Send Verification Code button can be used.
- Confirm Registration information and select Register.

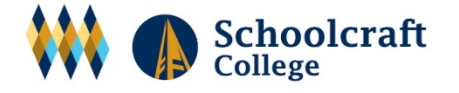

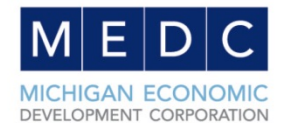

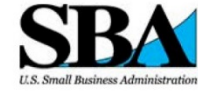

This Cooperative Agreement is funded in part through a cooperative agreement with the U.S. Small Business Administration. SBA's funding is<br>not an endorsement of any products, opinions, or services. All SBA funded programs are extended to the public on a non-discriminatory basis and<br>available to individuals with disabilities. Reasonable arrangements for per-<br>sons with disabilities will be made if requested at least two weeks in adva Please contact Schoolcraft College at (734) 462-4438 to make arrangements.